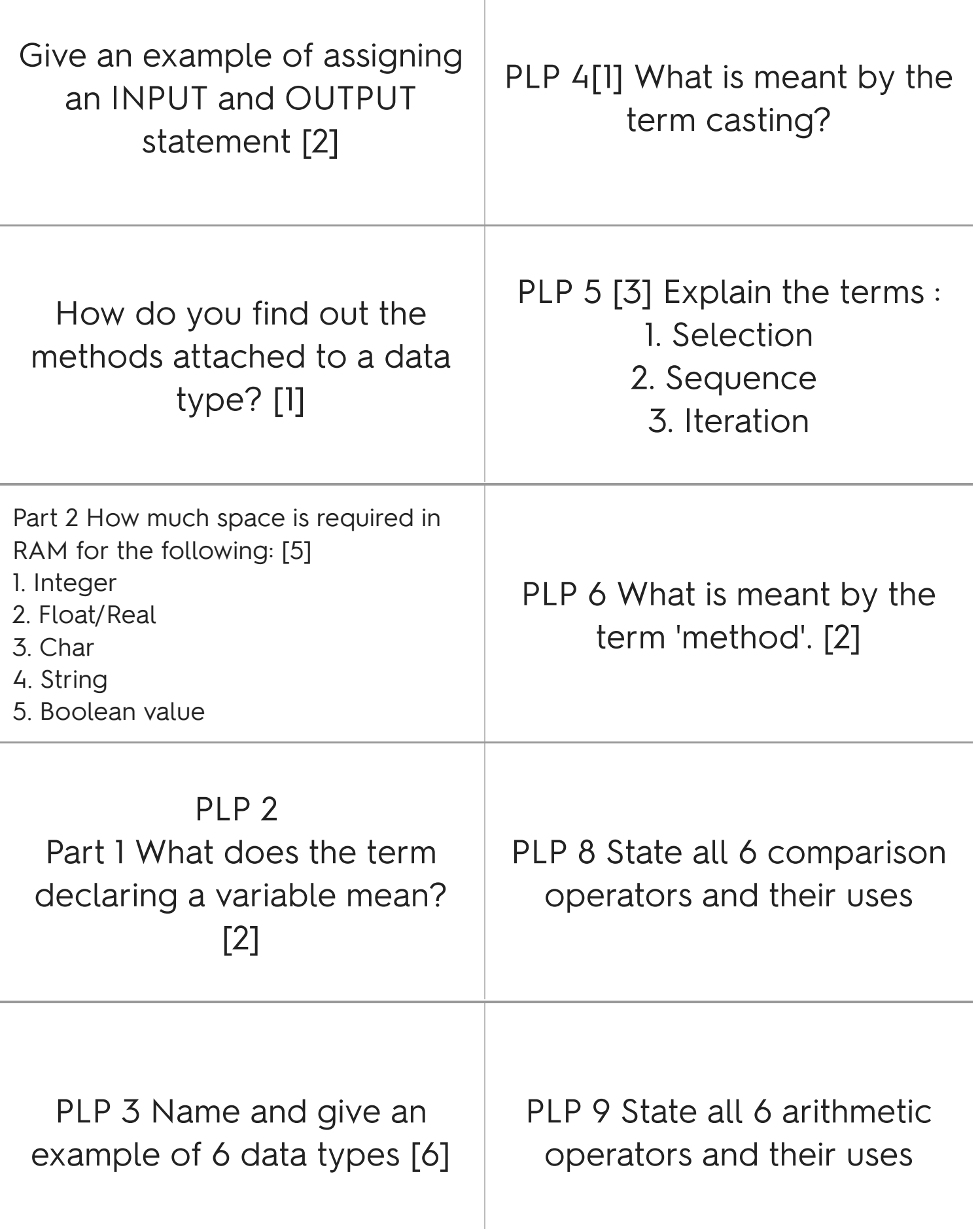

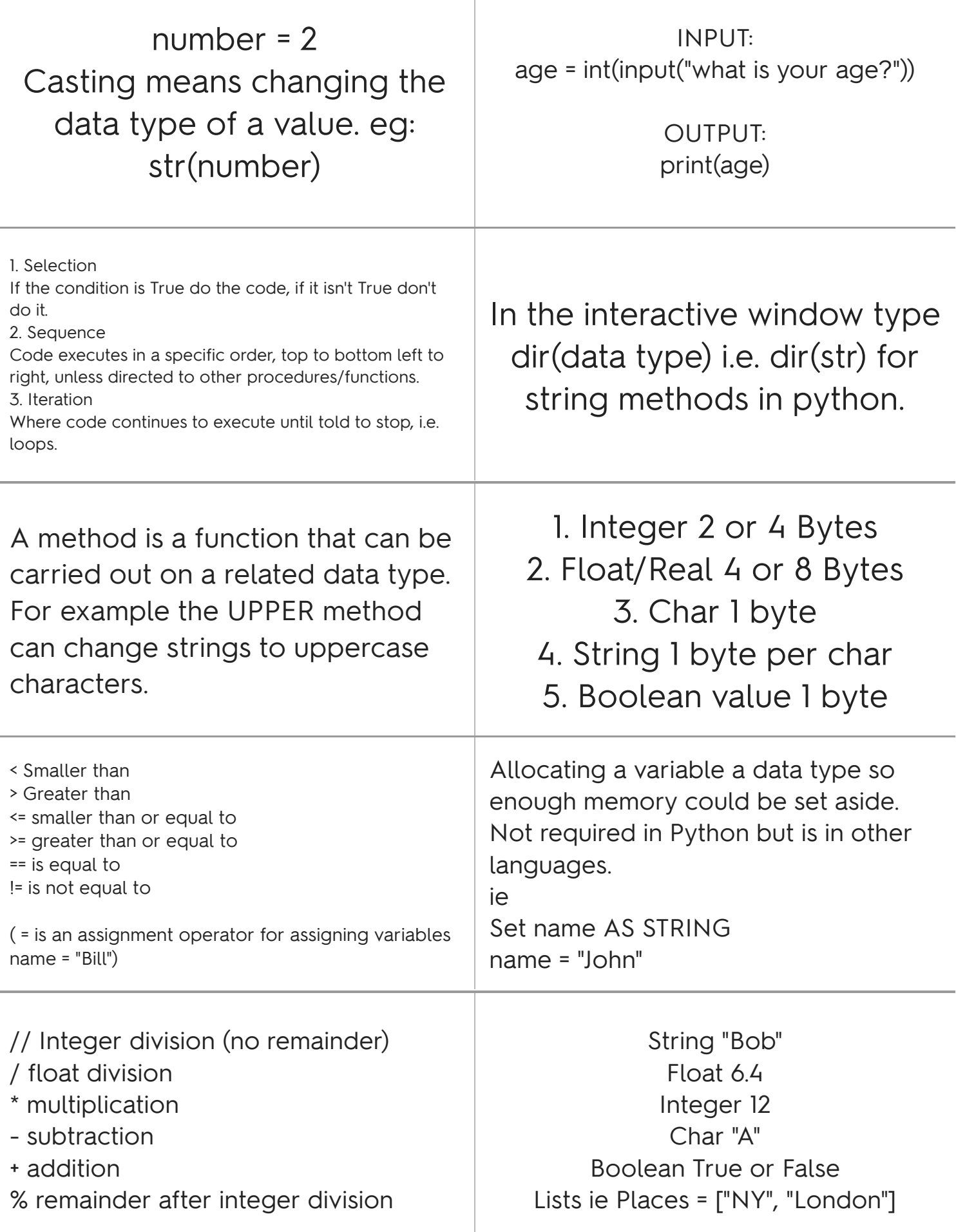

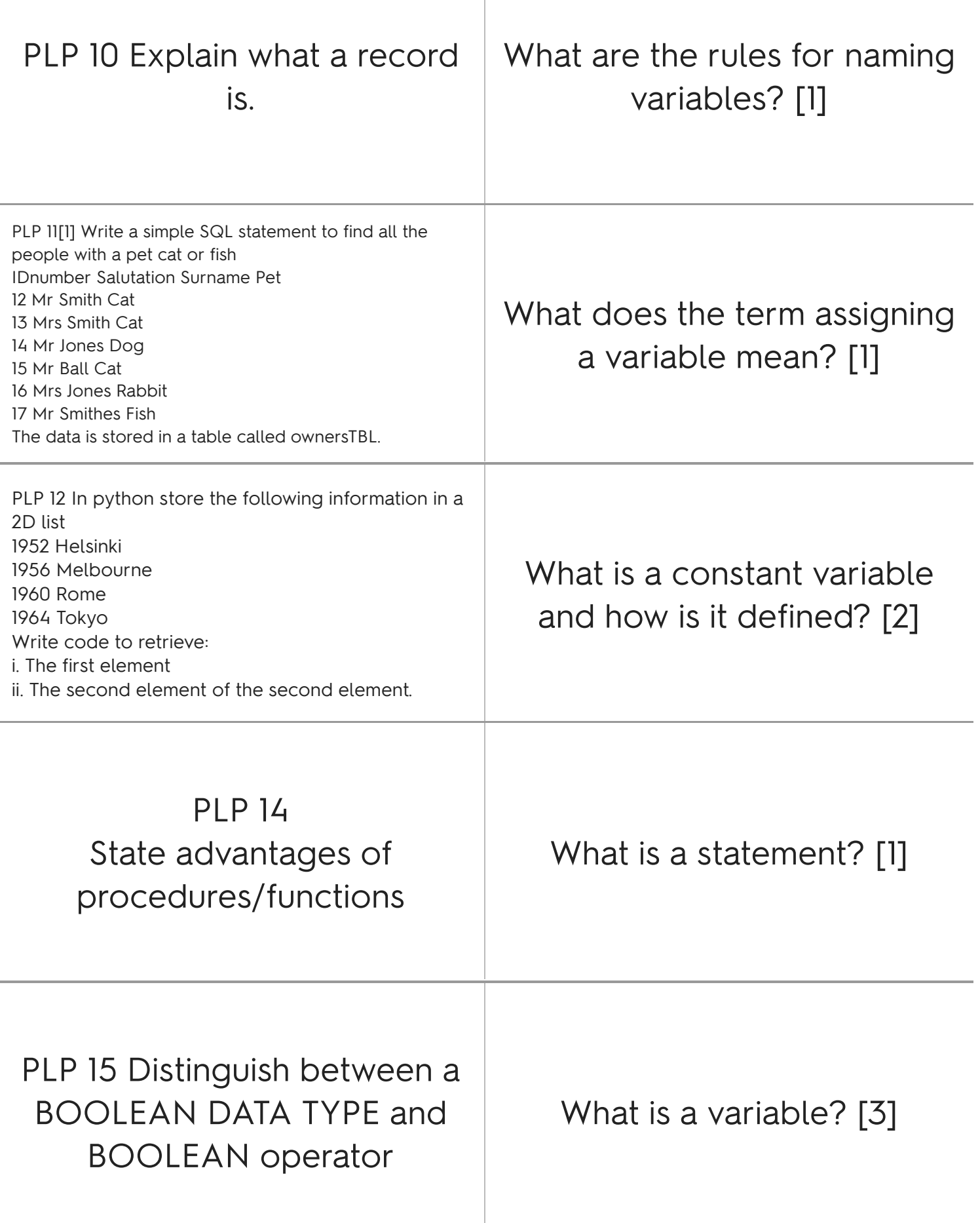

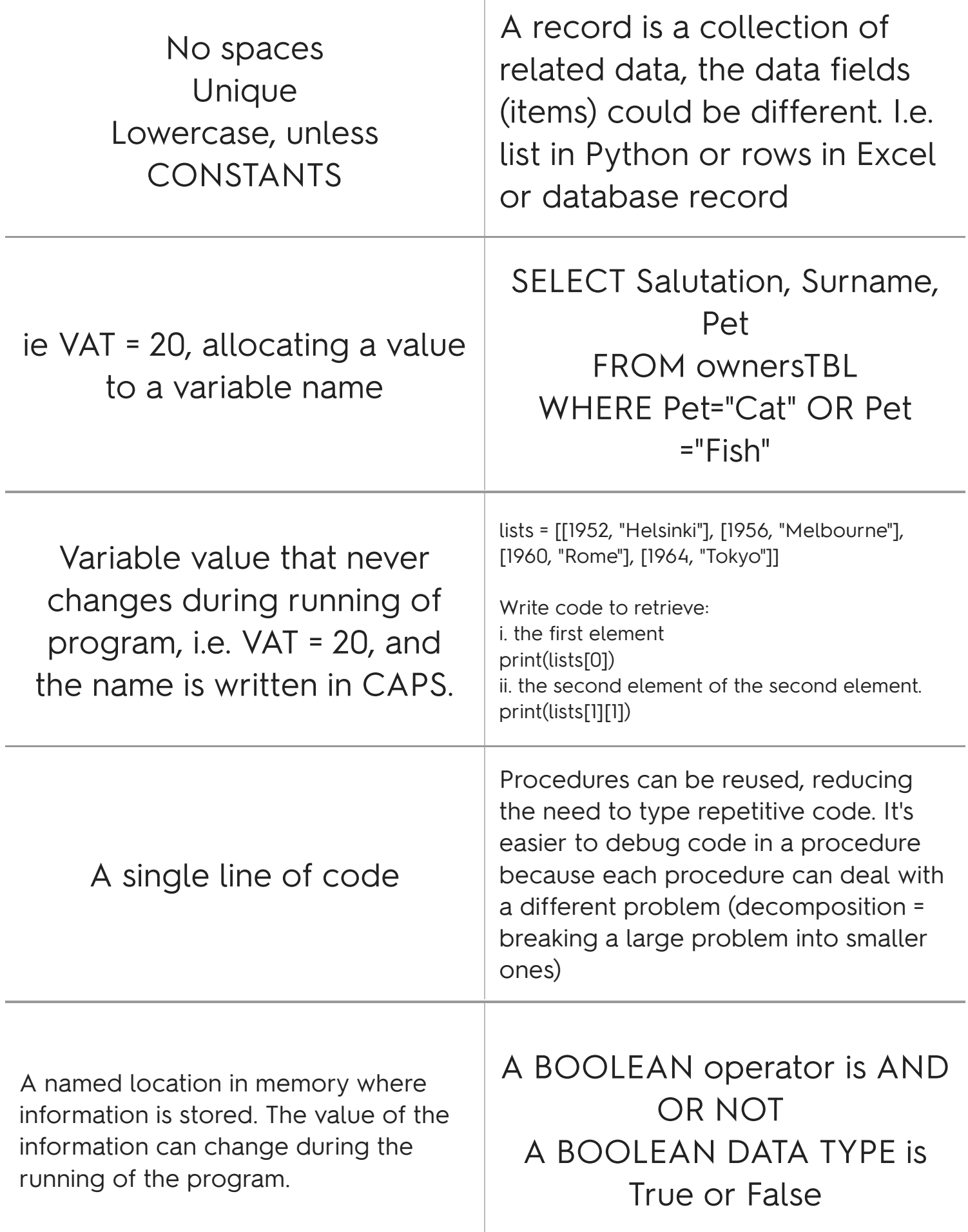

Write code to use a method to convert a name to uppercase. [1]

Write code to use a method to convert a name to uppercase. [1] name="joe" name.upper( ) >>> JOE